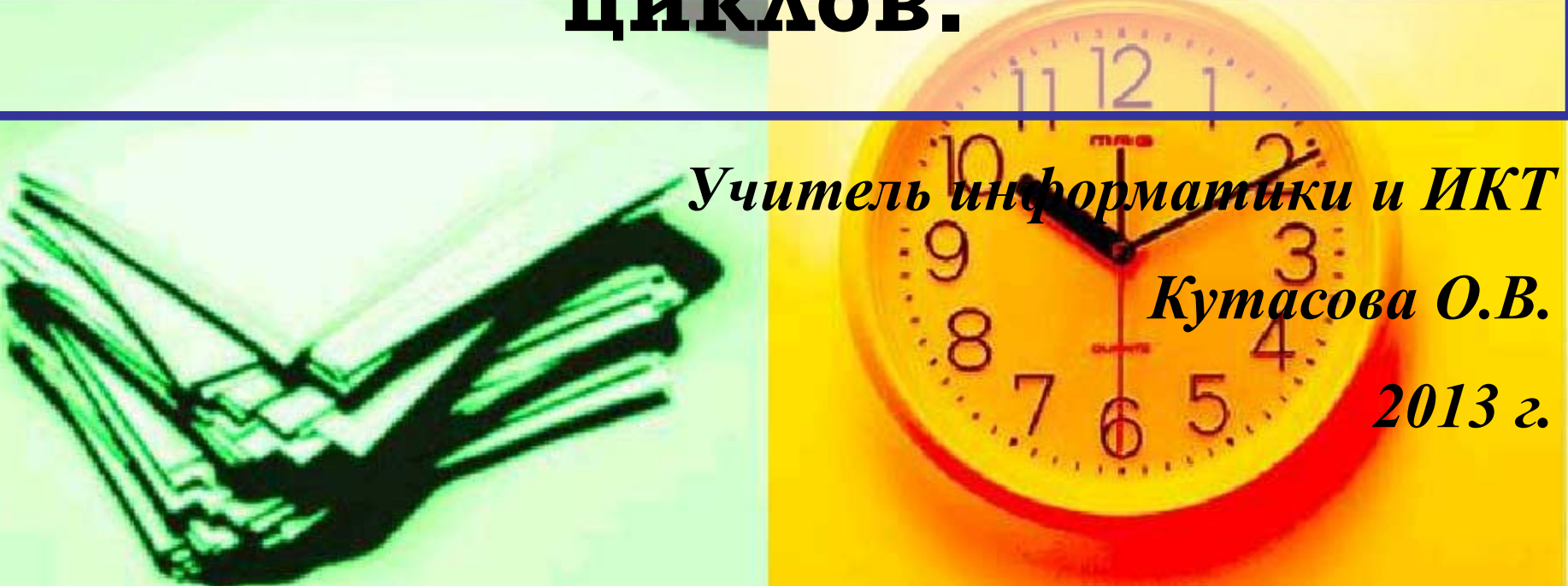

# **Паскаль. Циклы. Решение задач с помощью циклов.**

 *учреждение лицей 95 Калининского района г. Санкт - Петербурга*

*Государственное бюджетное общеобразовательное*

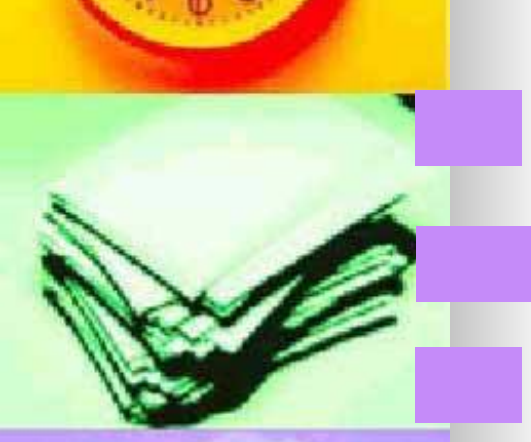

■ Цикл **For** (со счетчиком); ■ Цикл **While** (с предусловием); ■ Цикл **Repeat** (с постусловием).

В Паскале три вида циклов:

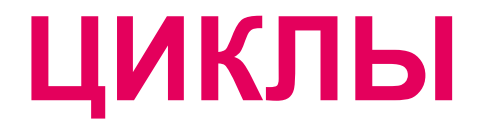

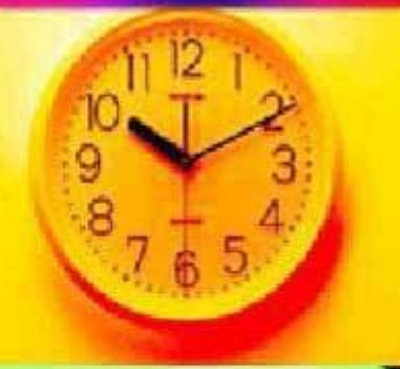

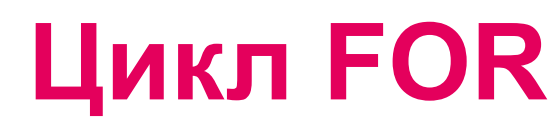

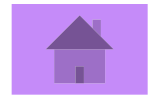

*For позволяет выполнить серию действий заданное число раз.* Общий формат : *for i:=nz to kz do шаг 1* **тело цикла** или

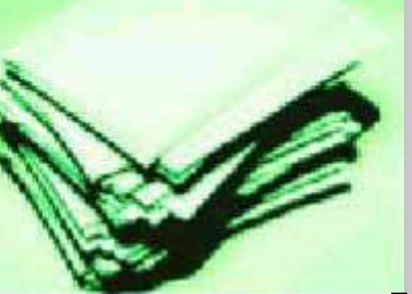

*for i:=nz downto kz do шаг -1* **тело цикла**

где **i-переменная цикла или счетчик** и должна быть только целого типа, **nz- начальное значение** переменной, **kz – конечное значение** переменной программы.

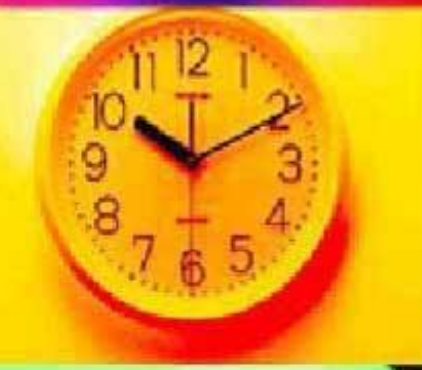

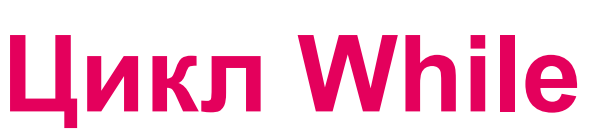

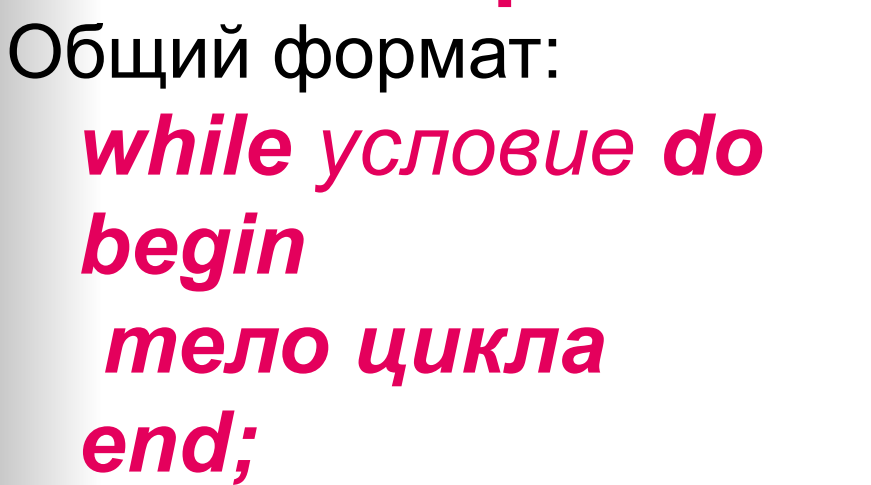

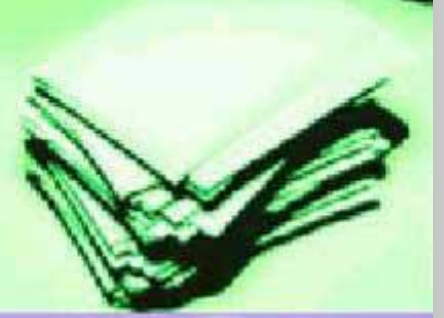

где *условие-* некоторое выражение, результат может "истина" или "ложь".

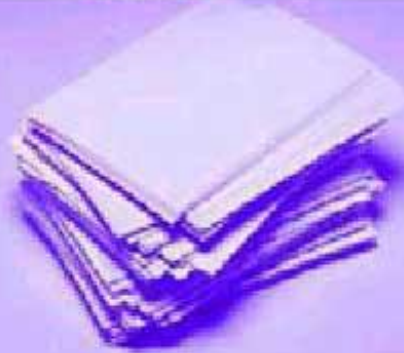

*Если в теле цикла несколько операторов, то их нужно объединить програмными скобками begin – end.*

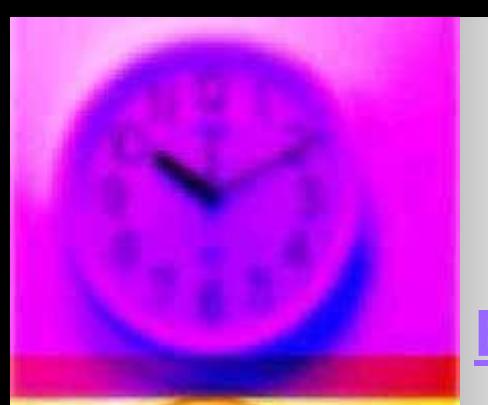

# *Как работает While?*

#### Если СНЭНЭНА ПРОВЕРЕСТУ У СПОВИ ТОЖНО,

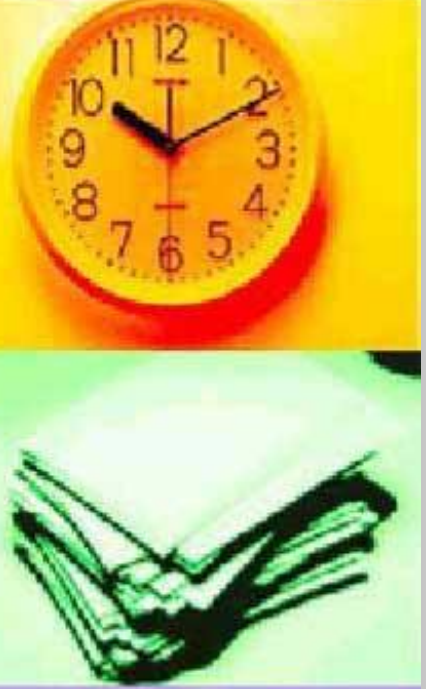

то тело цикла выполняется, затем условие проверяется снова, и процесс повторяется. Тело цикла выполняется каждый раз, когда проверка условия дает "истину".

то цикл завершается, входа в тело цикла не происходит, и следующим выполняется предложение, стоящее непосредственно после цикла.

После *while* ставится условие *работы* цикла. Проверка условия производится до выполнения цикла.

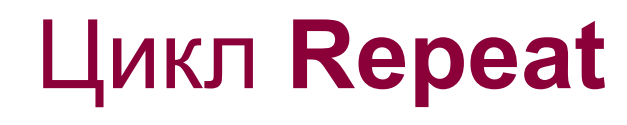

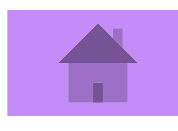

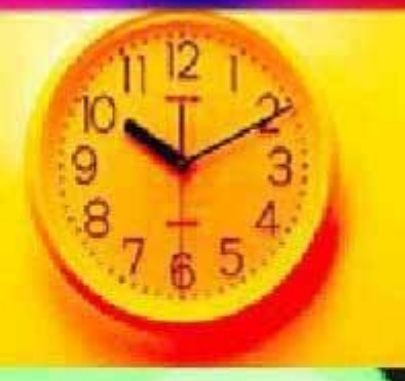

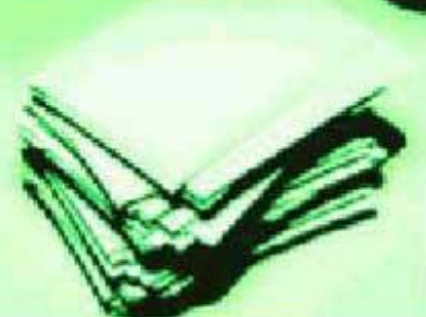

### Общий формат: **repeat** тело цикла **until**  условие

#### **Сначала выполняется тело цикла.**

#### По достижению пункта *until*  **проверяется условие.**

 Если оно не выполняется, тело цикла выполняется снова, с новой проверкой условия.

Если же условие выполнено, то тело цикла больше не повторяется, цикл завершается, а программа переходит к выполнению оператора, следующего за *until*.

В этом цикле не используются програмные скобки *begin-end*.

После *until* ставится условие *выхода* из цикла.

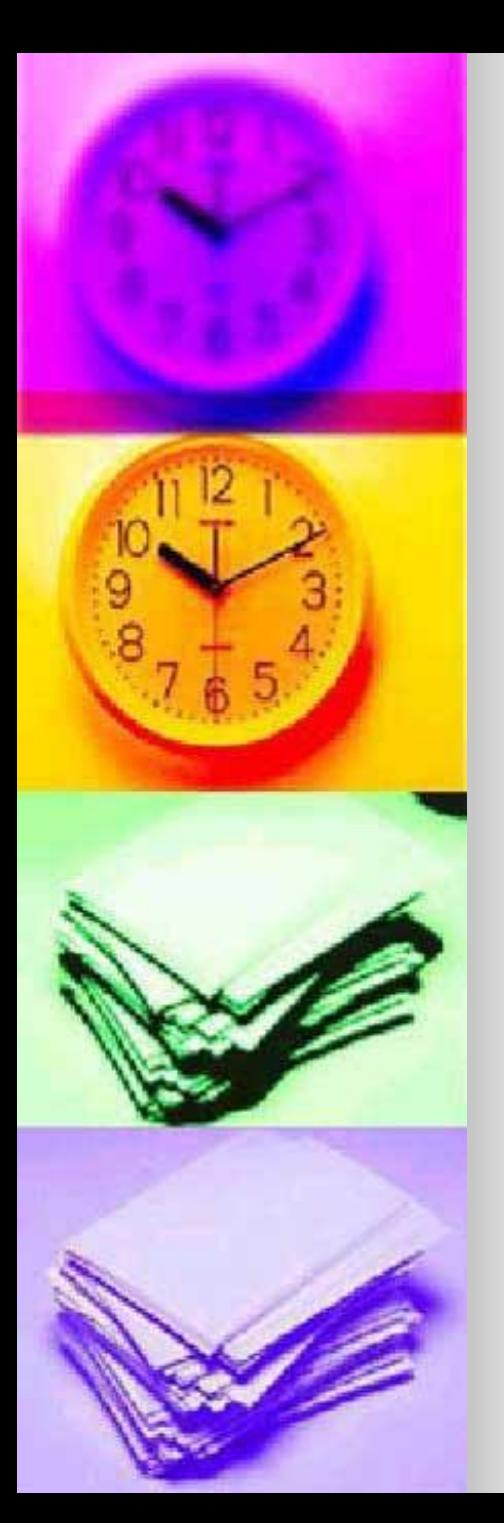

### Задача

■ Даны равносторонние треугольники. Значение сторон меняются от 10 до 24 с шагом 1. Вывести периметры всех треугольников.

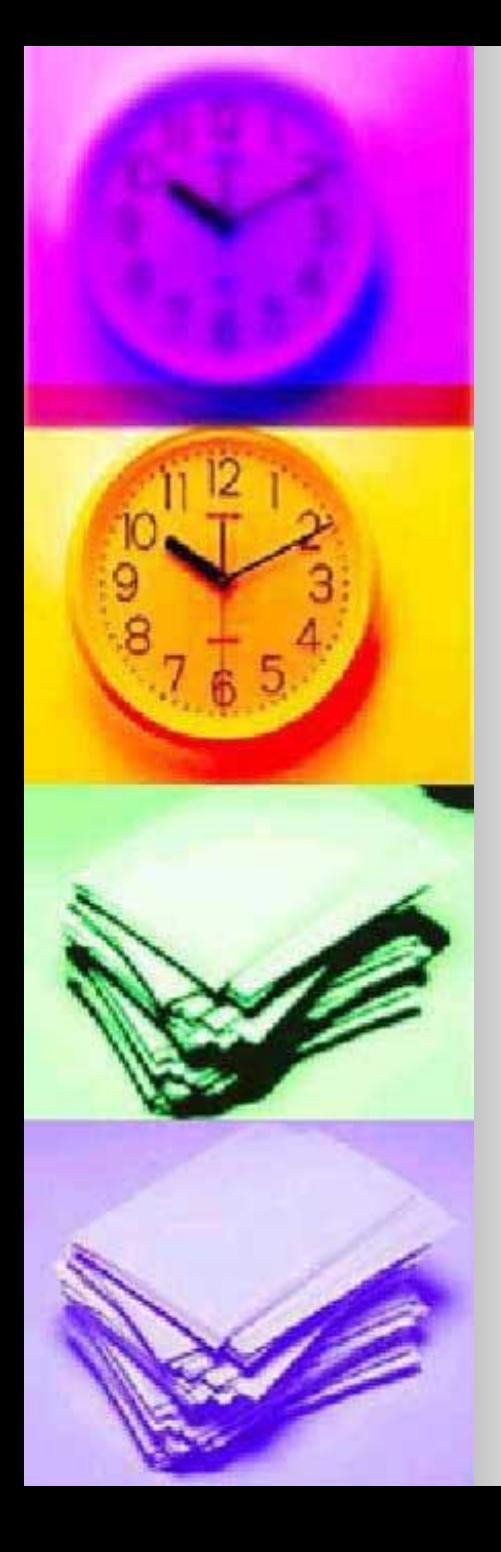

# Цикл FOR

for  $i = 10$  to 24 do **Begin**  $P:=i*3;$ writeln(' $i =$ ', $i$ ,' $P =$ ', $P$ ); end; end.

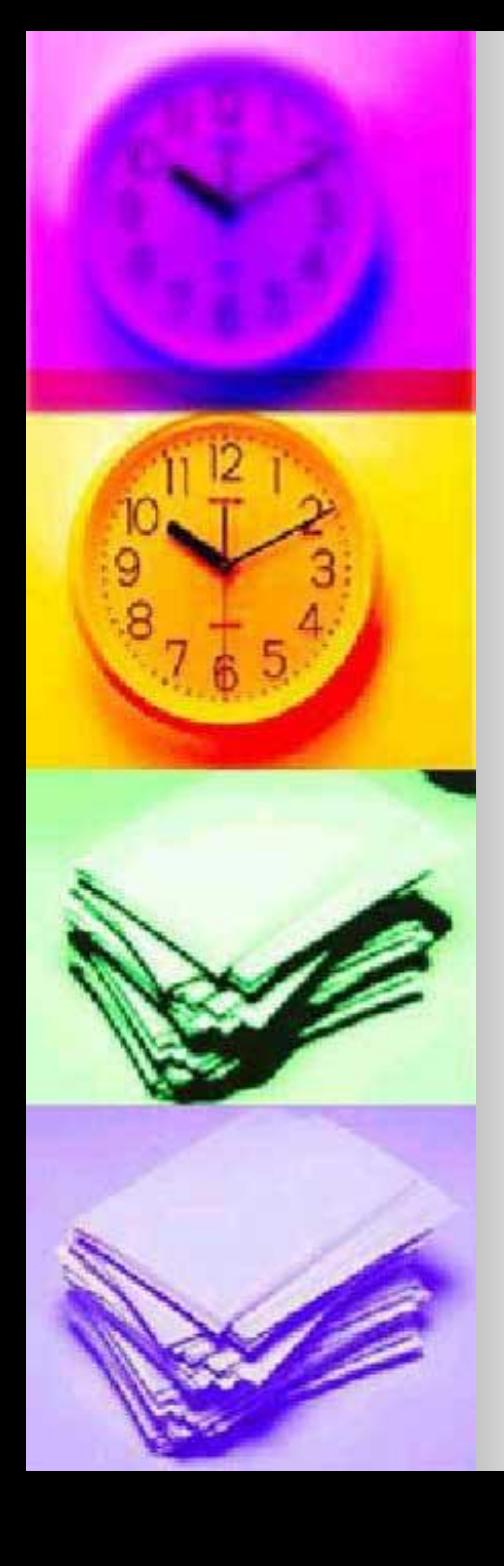

## Цикл WHILE

 $i:=10;$ while  $i \le 24$  do begin  $P:=i*3;$ writeln(' $i =$  ', $i$ , ' $P =$  ', $P$ );  $i:=i+1;$ end; end.

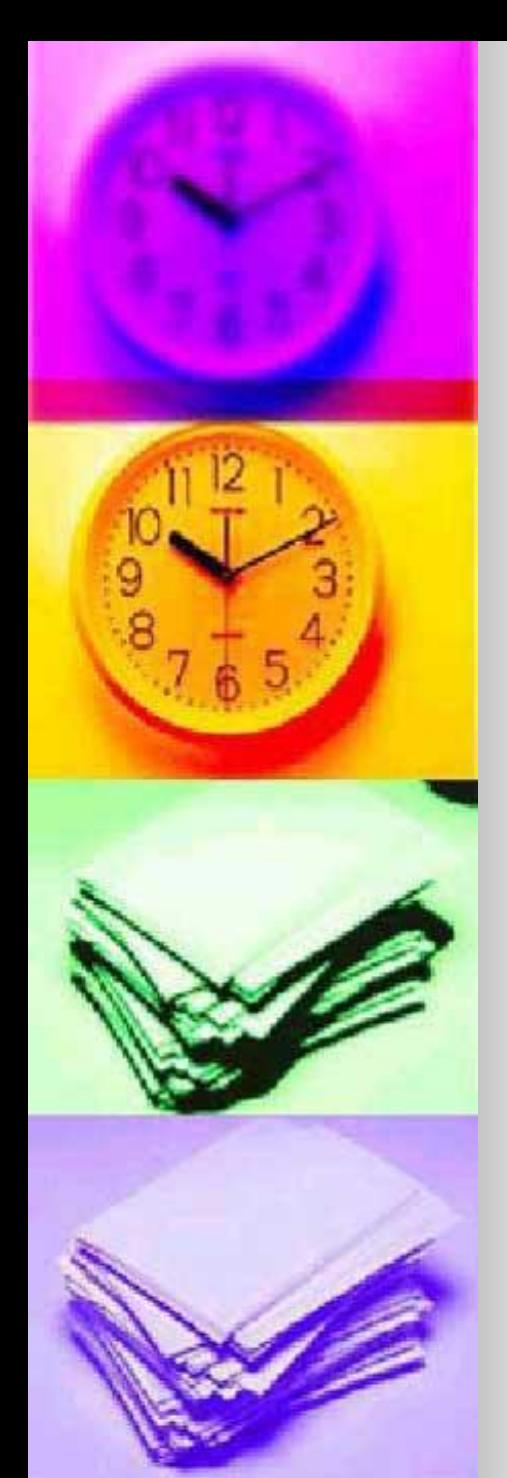

#### var i, P: integer; begin  $i:=10;$ repeat  $P:=i*3;$ writeln(' $i =$  ', $i$ ,' $P =$  ', $P$ );  $i:=i+1;$ until  $i=25$ ; end.

## Цикл Repeat